В. М. Соловьев, П. С. Завьялов, В. А. Толстолуцкий та ін. // Східно-Європейський журнал передових технологій. – 2011. – Т.5,  $\mathcal{N}_2$  8(53). – С. 51-55.

- 8. Соловьев, В. М. Математическая модель рабочего процесса гидротрансформатора [Текст] / А. И. Веретенников, В. М. Соловьев, С. В. Стримовский та ін. // Інтегровані технології та енергозбереження. – Харків. – 2010. – №3. – С. 50-56.
- 9. Сухарев, А. Г. Курс методов оптимизации. Учебное пособие [Текст] / Сухарев А. Г., Тимохов А. В., Федоров В. В. [2-е изд.] // М.: Физматлит, 2005. – 368 с.
- 10. Банди, Б. Методы оптимизации. Вводный курс [Текст] / Б. Банди // М.: Радио и связь, 1988. 128 с.

*Розглянуто питання моделювання тягових електродвигунів в пакеті Simulink. Виконано аналіз методів моделювання системи електродвигун – пристрій керування. Розглянуто моделювання на основі: рівнянь Максвелла, розв'язання задачі Коші, аналізу процесів з використанням векторних діаграм та методів матричного представлення. Запропоновані моделі двигунів постійного струму, особливістю яких є врахування реальних кривих намагнічування*

o

 $\mathbf{D}$ 

*Ключові слова: модель, Simulink, електродвигун, потокозчеплення, момент, електропривод, електротранспорт*

 $\mathbf{r}$ 

*Рассмотрены вопросы моделирования тяговых электродвигателей в пакете Simulink. Выполнен анализ методов моделирования системы электродвигатель устройство управления. Рассмотрено моделирование на основе: уравнений Максвелла, решения задачи Коши, анализа процессов с использованием векторных диаграмм и методов матричного представления. Предложены модели двигателей постоянного тока, особенностью которых является учет реальных кривых намагничивания*

*Ключевые слова: модель, Simulink, электродвигатель, потокосцепление, момент, электропривод, электротранспорт*

Ð

## **1. Вступ**

n-

Одна з основних проблем електричного транспорту є зменшення енергозатратності. В електроприводах транспортних засобів переважно використовуються двигуни постійного струму. Регулювання їх швидкості здійснюється, як правило, за допомогою реостатів, що призводять до значних втрат електроенергії. Тому зменшення втрат електроенергії в системі електродвигун - пристрій регулювання є актуальним науковим завданням. Моделювання процесів в електричних машинах і електроприводах суттєво скорочує терміни наукових досліджень. Тому важливо мати математичні моделі електродвигунів для дослідження систем електроприводу транспортних засобів.

УДК 629.421 :629.405

# **ДО ПИТАННЯ РОЗРОБКИ МОДЕЛЕЙ ЕЛЕКТРОДВИГУНІВ ТЯГОВОГО ЕЛЕКТРОПРИВОДУ ТРАНСПОРТНИХ ЗАСОБІВ**

**М. В. Хворост** Доктор технічних наук, професор, професор кафедри\* E-mail: dekanatzn@ksame.kharkov.ua **К. О. Сорока**

Кандидат технічних наук, старший науковий співробітник, доцент кафедри\* E-mail: sorokahome@rambler.ru

**А. І. Бесараб** Інженер, старший викладач \*Кафедра електричного транспорту Харківський національний університет міського господарства ім. О.М. Бекетова вул. Революції, 12, м. Харків, 61002

#### **2. Аналіз літературних даних та постановка проблеми**

Відомі методи моделювання електричної машини на основі опису рівняннями теорії електромагнітного поля з використанням рівнянь Максвела. Двигун представляється як узагальнений перетворювач енергії, як правило шестиполюсник, з електричною, механічною та тепловою сторонами і розглядаються процеси перетворення енергії в повітряному зазорі [1, 2].

Іншим напрямком моделювання є використання векторних діаграм. Робота двигуна представляється векторною діаграмою, аналогічно трансформатору, з тією різницею, що є рухомий ротор [3].

Найбільш поширеним є представлення моделі двигуна у вигляді електричного кола, а робочий механізм – механічної системи, з описом електромеханічних процесів диференціальними та алгебраїчними рівняннями [4]. При такому підході математичною моделлю двигуна є система звичайних диференційних рівнянь, вона дозволяє вивчити досить широке коло питань роботи електродвигуна, включаючи систему керування і зовнішнє механічне навантаження. Створення моделі передбачає складання рівнянь динаміки та побудову структурної схеми їх розв'язання. Постановка задачі є типовою і вирішується шляхом інтегрування рівняння у вигляді задачі Коші [5]. Записують диференційні рівняння так, що у лівій частині розміщена похідна невідомої функції, а у правій частині – математичний вираз, в який входить відома та невідома функції:

$$
\frac{dy(x)}{dx} = f(y, x) . \tag{1}
$$

За наявністю початкової умови розв'язується задача Коші послідовним числовим інтегруванням. Завдання розв'язання рівняння з похідними вищих порядків зводять до розв'язання системи рівнянь першого порядку. Похідні вищих порядків позначають іншими невідомими функціями, наприклад,  $y_1(x)$ ,  $y_2(x)$ , ...,  $y_N(x)$ . Задача Коші в такій постановці має вигляд:

$$
\frac{dy_1(x)}{dx} = f_1(y_1, y_2, ..., y_N, x);
$$
  
\n
$$
\frac{dy_2(x)}{dx} = f_2(y_1, y_2, ..., y_N, x);
$$
  
\n
$$
\frac{dy_2(x)}{dx} = f_1(y_1, y_2, ..., y_N, x);
$$
  
\n(2)

$$
\frac{dy_N(x)}{dx} = f_N(y_1, y_2, ..., y_N, x).
$$

Розв'язується вона при початкових умовах  $y(x=0)$ ,  $y_1(x=0)$ , ....,  $y_N(x=0)$ , послідовним числовим інтегруванням.

Структурна схема моделі двигуна за формою Коші має вигляд, показаний на рис. 1. Розглянутий метод був найбільш вживаним в 60 – 80 роках, коли широкого розповсюдження набули аналогові обчислювальні машини (АОМ).

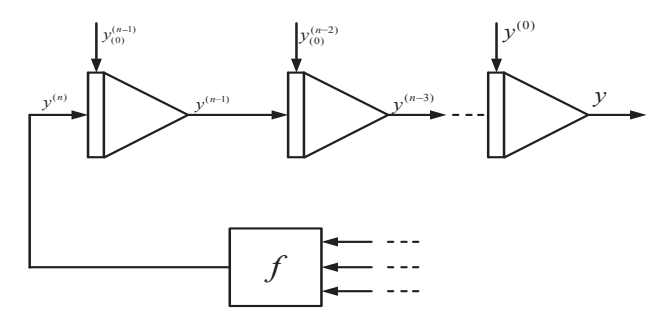

Рис. 1. Структурна схема моделі двигуна за формою Коші

Інший метод побудови математичної моделі полягає в розв'язанні рівнянь динаміки з використанням матричного представлення [6]. З форми Коші виділяють алгебраїчні рівняння що пов'язують вхідні та вихідні координати з внутрішніми параметрами системи. Записують параметри системи у вигляді матриць і діями з матрицями визначаються вихідні параметри. Цей метод розв'язання рівнянь динаміки повністю формалізований, але він не дозволяє (і не вимагає) розуміння фізичних процесів у системі.

Підхід, який найбільш широко застосовується для розв'язання лінійних рівнянь динаміки, базується на використанні інтегральних перетворень [7]. Найчастіше застосовують перетворення Лапласа та перетворення Лапласа-Карсона. Оригінали функцій заміняють зображеннями згідно формул:

$$
\mathcal{I}f(t) = f(s) = \int_{0}^{\infty} e^{-st} f(t) dt - \text{no Jannacy}, \tag{3}
$$

$$
\mathcal{I}f(t) = f(s) = s \int_{0}^{\infty} e^{-st} f(t) dt \text{ - no Jannacy-Kapcony. (4)}
$$

Перетворення Лапласа для похідної :

$$
f^{(n)}(t) = s^n f(s) - s^{(n-1)} f^{(n-1)}(0) - \dots - f(0).
$$
 (5)

За Лапласом-Карсоном для похідної одержуємо:

$$
f^{(n)}(t) = s^n \left[ f(s) - \sum_{k=0}^{n-1} \frac{f^{(k)}(0)}{p^k} \right].
$$
 (6)

Приведений аналіз показує можливі напрямки моделювання електродвигунів для вирішення завдань енергозбереження транспортних засобів. Найбільш перспективним вважається моделювання на основі інтегральних перетворень рівнянь динаміки. Залежно від програмного забезпечення тут можуть бути використанні перетворення Лапласа, Лапласа - Карсона чи інші інтегральні перетворення. Як програмне забезпечення в подальшому може бути використаний пакет Mat Lab з додатком візуального моделювання Simulink і розглянуто можливості створення в ньому найпростіших математичних моделей.

#### **3. Мета та задачі дослідження**

Метою роботи є вибір методів моделювання системи електродвигун – пристрій керування та створення математичних моделей, що дозволяють в скороченні терміни виконувати оптимізацію системи електроприводу з високим рівнем наукових результатів;

Завданнями роботи є:

- аналіз методів моделювання, що використовуються для моделювання електричних і механічних процесів в системі електроприводу транспортних засобів;
- вибір найбільш точних та універсальних методів моделювання;
- створення найпростіших моделей електродвигун – пристрій керування транспортного засобу;
- дослідження придатності створених моделей вирішувати питання оптимізації електроприводу транспортних засобів з точки зору енергозбереження.

#### **4. Результати досліджень**

Першу модель будуємо без врахування нелінійної характеристики електротехнічної сталі та вихрових струмів. Приймемо індуктивність якоря L<sub>a</sub> незмінною, а коефіцієнт зв'язку k намагнічуючої сили F і магнітного потоку Ф не залежним від величини намагнічуючої сили.

Принципова та електрична схеми заміщення показані на рис. 2.

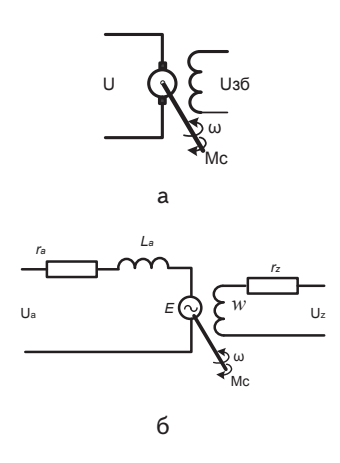

Рис. 2. Електрична схема двигуна постійного струму незалежного збудження: а – принципова схема, б – схема заміщення (модель)

Рівняння, що описують цю модель:

$$
U_z = 2pw_z \frac{d\Phi}{dt} + r_z i,
$$
  
\n
$$
U_a = L_a \frac{di_a}{dt} + r_a i_a + E,
$$
  
\n
$$
E = C\Phi\omega,
$$
  
\n
$$
J\frac{d\omega}{dt} = M - M,
$$
  
\n
$$
M = C\Phi i_a,
$$
  
\n
$$
\Phi = kF,
$$
  
\n
$$
F = i_z w_z,
$$
  
\n(7)

де *U*z, *і*z – напруга і струм обмотки збудження, *p* - кількість пар полюсів, w , rz кількість витків та опір обмотки збудження, *U*а, *і*а – напруга і струм якоря, *Е* – електрорушійна сила обмотки якоря, ω – кутова швидкість (рад/с), J – момент інерції якоря, С – конструкційна постійна двигуна, F – намагнічуюча сила, М – момент на валу двигуна,  $M_c$  – момент опору.

Для побудови комп'ютерної моделі виконаємо перетворення Лапласа. В нашому випадку початкові умови приймати нульовими не можна, оскільки під час перемикання потрібно враховувати значення параметрів двигуна, які були на момент перемикання контактора.

З першого рівнянні (7) отримуємо:

$$
\frac{U_z}{r_z} = \frac{2pw^2k}{r_xw^2k} \frac{d\Phi}{dt} + \frac{\Phi}{wk}.
$$
 (8)

Виконаємо перетворення Лапласа:

$$
\frac{U_z(s)}{r_z} = \frac{T_z}{w k} (s\Phi(s) - \Phi(0)) + \frac{\Phi(s)}{w k}.
$$
 (9)

Звідки величина магнітного потоку:

$$
\Phi(s) = \frac{\frac{wk}{r_z} U_z(i) + T_z \Phi(0)}{T_z s + 1},
$$
\n(10)

де  $T_z = \frac{L_z}{r_z}$  — постійна часу обмотки збудження, z 2  $L_z = \frac{2pw^2k}{r_z}$  – індуктивність обмотки збудження. З другого рівняння маємо:

$$
\int_{0}^{\infty} U_{a}(t)e^{-pt}dt = L_{a}\int_{0}^{\infty} \frac{di_{a}(t)}{dt}e^{-pt}dt +
$$
\n
$$
+r_{a}\int_{0}^{s} i_{a}(t)e^{-pt}dt + c\int_{0}^{\infty} \Phi(t)\omega(t)e^{-pt}dt,
$$
\n(11)

$$
U(s) = L_a [si(s) - i(0)] + r_a i(s) + \mathcal{I} [\Phi(t)\omega(t)].
$$
 (12)

Звідки, величина струму:

$$
i(s) = \left(\frac{U(s)}{r_a} + T_a i(0) - \frac{c}{r_a} \mathcal{I}(\Phi(t)\omega(t))\right) \frac{1}{T_a + 1},
$$
(13)

де  $T_a = \frac{L_a}{r_a}$  - постійна часу електричного кола двигуна.

Доданок  $\mathcal{I}[\Phi(t)\omega(t)]$  є перетворенням Лапласа добутку функцій, який в області зображень може бути представлений як операція «згортки» [8].

З рівняння механічної сторони двигуна одержуємо:

$$
\omega(s) = \frac{c\mathcal{I}[\Phi(t)\omega(t)] + j\omega(0) - M_c(s)}{Js}.
$$
 (14)

Приведені рівняння дозволяють побудувати комп'ютерну модель двигуна. Скористаємось пакетом Simulink [9, 10].

Під час побудови моделі виникає ряд питань: як виконувати операцію «згортки» та визначати початкові умови. Особливість пакету Simulink в тому, що блокам відповідають певні перетворення функцій, які виконуються методами чисельного інтегрування, а стрілкам моделі відповідають сигнали в часовій області. Тому в моделі сигнали можуть бути перемножені безпосередньо в часовій області і далі з ними виконуються операції відповідно до заданого перетворення. Цей момент у фрагменті (рис. 3) відповідає добутку функцій за допомогою блоку множення.

Проблеми вводу початкових умов, які виникають при використанні перетворень Лапласа (12 – 14) мають місце в області зображень. У моделі Simulink стрілкам відповідають функції часу. Тому найкращий шлях вводу початкових умов полягає в створення базової моделі з нульовими початковими умовами і вводу у базову модель початкових умов, долучивши їх до стрілок діаграми, які відповідають відповідним сигналам. Це

в певній мірі ускладнює формальні правила побудови моделі і вимагає приведення моделі до такого вигляду, в якому стрілки відповідають фізичним величинам об'єкта моделювання.

Модель двигуна постійного струму незалежного збудження, виконана у відповідності з наведеними міркуваннями, представлена на рис. 3.

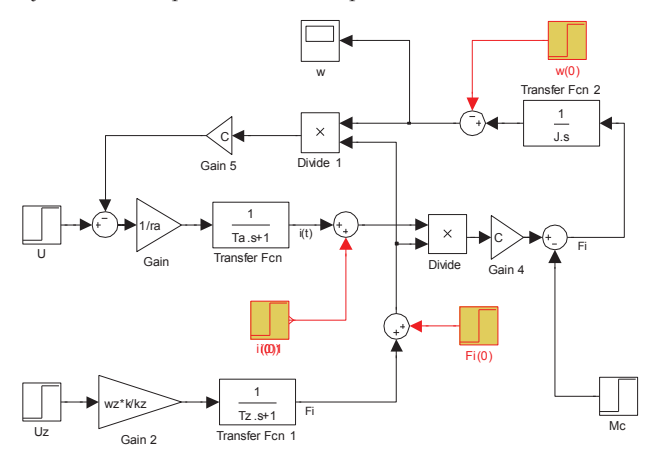

Рис. 3. Лінеаризована модель двигуна постійного струму незалежного збудження

Наступним кроком є побудова моделі з врахуванням нелінійної характеристики намагнічування сталі двигуна. Характеристикою сталі є залежність магнітного потоку від намагнічуючої сили. В системі рівнянь (7) потрібно замінити рівняння: *Ф = kF* на рівняння:

$$
\Phi = f(F). \tag{15}
$$

Рівняння (15) є магнітною характеристикою сталі. Вона для різних сортів подається у вигляді графіка чи табличному виді, як правило, у відносних одиницях. Під час побудови моделі магнітну характеристику сталі апроксимують певною формулою, здебільшого використовують функції арктангенса чи гіперболічного тангенса. Фрагмент моделі нелінійного перетворення показано на рис. 4. Для побудови моделі достатньо в рис. 3 замінити блок розрахунку магнітного потоку (рис. 4, а) – блоками рис. 4, б.

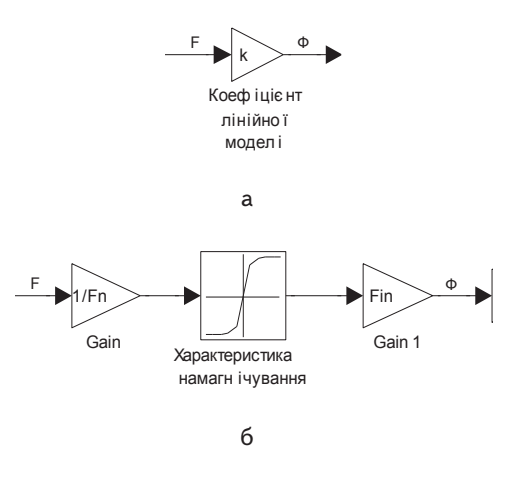

Рис. 4. Фрагмент розрахунку нелінійної залежності магнітного потоку в моделі двигуна: а – в лінеаризованій моделі, б – в нелінійній моделі

*Примітка: Fn, Fin=Фn – значення намагнічуючої сили і магнітного потоку годинного режиму*.

Одержані моделі дозволяють моделювати електродвигуни постійного струму при вирішенні питань по енергозбереженню тягових електроприводів, що експлуатуються в даний час на електротранспорті.

#### **5. Висновки**

- 1. Використання моделювання в системі Mat-Lab, Simulink дозволяє будувати моделі, придатні для вирішення широкого кола питань з оптимізації електроприводу транспортних засобів.
- 2. Під час створення моделі електроприводу в системі Simulink з використанням перетворень Лапласа виникають проблеми вводу початкових умов. Найкращим способом вирішення цієї проблеми є створення базової моделі з нульовими початковими умовами.
- 3. Створені моделі дозволяють ефективно виконувати дослідження динаміки електроприводу і розробляти методи його оптимізації.

#### Література

- 1. Копылов, И. П. Математическое моделирование электрических машин [Текст] / И. П. Копылов. М.: Высш. шк., 2001. 327 с.
- 2. Дмитриевский, В. А. Исследование индукционных машин с разомкнутым магнитопроводом на основе теории поля и теории цепей [Текст]: автореф. дис. на соиск. учен. степ. канд. техн. наук: 05.09.01 / В. А. Дмитриевский; [ГОУ ВПО УГТУ-УПІ]. – Екатеринбург, 2007. – 18 с.
- 3. Шевченко, В. П. Машини змінного струму [Текст] / В. П. Шевченко, Л. Я. Белікова. Одеса: Наука і техніка 2005. 272 с.

4. Иванов-Смоленский, А. В. Электромагнитные поля и процессы в электрических машинах и их физическое моделирование [Текст] / А. В. Иванов-Смоленский. – М.: Энергия, 1960. – 304 с.

- 5. Сипайлов, Г. А. Математическое моделирование электрических машин (АВМ) [Текст] / Г. А. Сипайлов, А. В. Лоос. М.: Высшая шк., 1980. – 176 с.
- 6. Глазырин, А. С. Математическое моделирование электромеханических систем. Аналитические методы [Текст] : учебное пособие / А. С. Глазырин. – г. Томск, ТПУ, 2011. – 206 с.
- 7. Романовский, П. И. Ряды Фурье. Теория поля. Аналитические и специальные функции. Преобразования Лапласа [Текст] / П. И. Романовский. – М.: Наука, 1980. – 336 с

- 8. Пчелин, В. К. Специальные разделы высшей математики: Функции комплексного переменного. Операционное исчисление [Текст] / В. К. Пчелин. – М.: Высшая школа, 1973. – 464 с.
- 9. Костюк, Л. Д. Моделювання електроприводів [Текст] / Л. Д. Костюк, В. І. Мороз, Я. С. Паранчук. Львів: Львівська політехніка, 2004. – 404 с.
- 10. Лозинський, А. О. Розв'язування задач електромеханіки в середовищах пакетів MfthCAD s MATLAB [Текст]: навч. пос. / А. О. Лозинський, В. І. Мороз, Я. С. Паранчук. – Львів: «Магнолія 2006», 2007. – 215 с.

*Статтю присвячено аналізу розподілення вологи в середині зовнішніх огороджень та можливості використання їх внутрішнього утеплення в умовах застосування програмного регулювання відпуску теплоти. Отримані результати досліджень дають можливість визначити період максимального вологонакопичення та оцінити їх наслідки при різних варіантах утеплення будівлі*

n-

ьĒ,

*Ключові слова: волога, програмний відпуск теплоти, огороджуюча конструкція, утеплення*

*Статья посвящена анализу распределения влаги внутри наружных ограждений и возможности использования внутреннего утепления в условиях применения программного регулирования отпуска теплоты. Полученные результаты исследований позволяют определить период максимального влагонакопления и оценить их последствия при различных вариантах утепления здания*

*Ключевые слова: влага, программный отпуск теплоты, ограждающая конструкция, утепление*

## **1. Вступ**

Питання вологісного режиму огороджень не можна розглядати окремо від їх теплового режиму, так як вони нерозривно пов'язані між собою. Зволоження будівельних матеріалів огороджуючих конструкцій негативним чином впливає на гігієнічні та експлуатаційні показники будівель. Як відомо, підвищення вологості матеріалів приводить до погіршення теплотехнічних якостей огорожі за рахунок збільшення коефіцієнта теплопровідності матеріалів. Це зумовлює збільшення тепловтрат будівлі та великі енерговитрати на опалення.

### **2. Аналіз літературних даних і постановка проблеми**

На сьогодні одним із найпоширеніших методів зменшення тепловитрат будівлі є її зовнішнє утеплення. Проте, як відомо, утеплення зовнішніх огороджуючих конструкцій має свої як фізичні так і економічні межі. На шляху до економії енергоресурсів другим способом зменшення енерговитрат будівлі (після її утеплення) є регулювання внутрішньої температури повітря. А саме застосування програмного регулювання відпуску

### УДК 697.133:692.23

# **РОЗПОДІЛЕННЯ ВОЛОГИ В БАГАТОШАРОВИХ ЗОВНІШНІХ ОГОРОДЖУЮЧИХ КОНСТРУКЦІЯХ**

**Б. А. Кутний**

Кандидат технічних наук, доцент\* Е-mail: kytnuba@rambler.ru **А. О. Борисюк** Аспiрант\* Е-mail: borisyukyana@gmail.com \*Кафедра теплогазопостачання, вентиляції і теплоенергетики Полтавський національний технічий університет ім. Юрія Кондратюка пр. Першотравневий, 24, м. Полтава, Україна, 36601

теплоти [1 – 4]. Цей вид регулювання є засобом, котрий дозволяє підтримувати задані параметри мікроклімату в робочий час та отримувати економію енергоресурсів за рахунок зниження температури внутрішнього повітря будівель в неробочий час.

Однак, будівлі, що експлуатуються в умовах програмного відпуску теплоти, часто піддаються процесам періодичного зволоження і висихання огороджуючих конструкцій, що є наслідком порушення тепловологісного режиму самих споруд. Для аналізу процесів зволоження і висихання огороджень, необхідно визначити температури і вологовміст на поверхні і в товщі цих конструкцій в довільний момент часу. Якщо тепловий режим огороджуючих конструкцій у нестаціонарних умовах вивчений досить детально [5 – 6], то з вологісним режимом – все складніше. Найважливішою особливістю більшості огороджуючих конструкцій будівель є їх багатошаровість. Необхідно також враховувати, що більшість теплофізичних характеристик матеріалів (щільність, теплопровідність, теплоємність, відносна пароємність та інші) істотно залежать від температури, вологості і, тому також змінюються в часі [7].

Поєднавши два вище згадані методи по зменшенню енерговитрат: програмного відпуску теплоти разом із